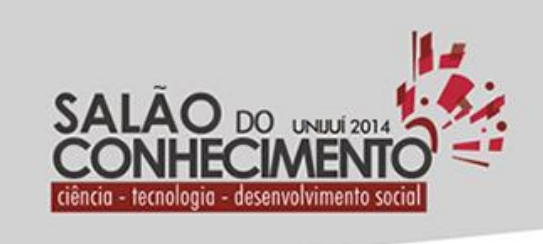

Câmpus Ijuí, Santa Rosa, Panambi e Três Passos

> **Modalidade do trabalho**: Relatório técnico-científico **Evento**: XXII Seminário de Iniciação Científica

## **DESENVOLVIMENTO DE UMA ESTRATÉGIA APLICADO AO PROBLEMA DE COMUNICAÇÃO DE UM SISTEMA SUPERVISÓRIO UTILIZANDO GPRS/2G.<sup>1</sup>**

# **Daniel Lucas Huber<sup>2</sup> , Guilherme Fabrin Franco<sup>3</sup> , Paulo Sausen<sup>4</sup> .**

<sup>1</sup> Projeto de Iniciação Científica, realizado no Grupo de Automação Industrial e Controle.

<sup>2</sup> Graduando em Ciência da Comp. da UNJUÍ, bolsista PIBIC/CNPq, dani-huber@hotmail.com;

<sup>3</sup> Graduando em Ciência da Computação da UNIJUÍ, Bolsista P&D, guilherme.fabrin@gmail.com;

<sup>4</sup> Professor Orientador e Coordenador GAIC, sausen@unijui.edu.br.

#### Introdução

Gerenciar sistemas a distância é uma possibilidade relativamente moderna e com gradativa expansão nos últimos anos. A capacidade de automatização simplifica vários processos em que, de outro modo, seriam necessárias incontáveis horas de trabalho e manutenção presencial. Porém, a troca de informações a longa distância acarreta alguns problemas, especialmente quando utilizada uma forma de comunicação não confiável com por exemplo a rede GPRS/2G.

O GAIC, Grupo de Automação Industrial e Controle pertencente à UNIJUÍ em seu projeto "Desenvolvimento de Sistemas de Automação e Controle para Sistemas Elétricos" esta desenvolvendo um sistema de monitoramento de subestações subterrânea de energia elétrica que quando finalizado irá monitorar 160 subestações de energia da Companhia Estadual de Energia Elétrica (CEEE) na cidade de Porto Alegre. Atualmente existem apenas duas subestações sendo monitoradas com o objetivo de realizar um projeto piloto para testar o sistema de monitoramento como um todo. Ressalta-se que este artigo esta restrito a descrever e analisar apenas as perdas de dados do sistema.

A solução aqui apresentada utilizara um sistema baseado na comunicação GPRS e propõe o aprimoramento do sistema visando obter autossuficiência em relação as perdas de dados que são relativamente frequentes neste tipo de comunicação, em especial quando a operadora do sistema de telefonia deixa de oferecer a transmissão de dados, situação que infelizmente é frequente, acarretando no "travamento" do modem que é utilizado para a transmissão de dados e consequentemente a perda de dados. Esta perdaem alguns casos pode chegar a dias uma vez que existe a necessidade de deslocar uma equipe até a subestação para realizar o "reset" do modem de comunicação.

## Metodologia

Como mencionado anteriormente este artigo esta restrito a analise dos erros de comunicação de dados acarretados pelo não fornecimento do serviço de transmissão de dados pela operadora de telefonia. O sistema piloto realiza a transmissão dos dados aquisitados pelo sistema a partir deum

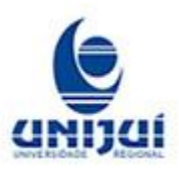

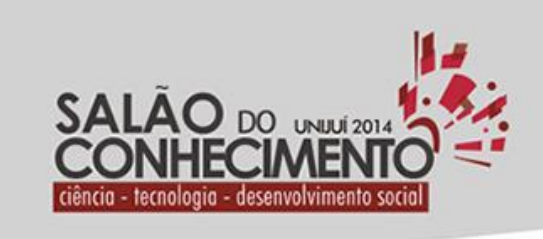

Câmpus ljuí, Santa Rosa, Panambi e Três Passos

> **Modalidade do trabalho**: Relatório técnico-científico **Evento**: XXII Seminário de Iniciação Científica

modem Terminal Java TC65i, um produto nacional que utiliza tecnologia do módulo Cinterion TC65i, distribuído pela Duodigit. Este modem é indicado quando se é desejado o mínimo de desenvolvimento de hardware, possibilitando ao usuário desenvolver aplicações próprias de maneira prática e eficiente.

O modem TC65i utiliza a linguagem de programação Java, sendo que o programa é uma aplicação MIDlet. Java é uma linguagem de programação orientada a objetos feita na Sun Microssystem, hoje Oracle Corporation, lançada em 1995.(MENDES p. 17) define Java como: "A linguagem de programação javarepresenta uma linguagem simples, orientada a objetos, multithread, interpretada, neutra de arquitetura, portável, robusta, segura e que oferece alto desempenho. É importante observar que a tecnologia java é composta de uma linguagem de programação e de uma plataforma(API e a máquina virtual)". Ou seja, possui linguagem de fácil entendimento pois esta é de alto nível, não sendo necessário focar tanta atenção em questões como o uso de memória, processamento de ponteiros, coletor de lixo, etc. Aplicações compiladas rodam na JVM – Java Virtual Machine, uma máquina virtual, podendo esta ser implementada em diversos dispositivos, o que torna o Java um das melhores escolhas paraa área de programação para dispositivos móveis e sistemas embarcados.

Quanto ao comentado "MIDlet" pode ser compreendido como uma aplicação que utiliza a "Mobile InformationDevice Profile (MIDP)", disponível para dispositivos móveis, desenvolvidas nas plataforma J2ME (Java 2 Micro Edition). Possui três métodos principais, start(), pause() e stop(). (MUCHOW p.57) define MIDlet como: "Um MIDlet é uma aplicação construida na classe MIDlet. O gerenciador da aplicação se comunica com um MIDlet por métodos da classe. Esta comunicação possui envio e recebimento de métodos. Como exemplo, sabemos que tanto o gerenciador da aplicação pode pausar um MIDlet (para permitir ao usuário atender uma ligação de celular), como um MIDlet pode fazer um pedido para ser pausado (e posteriormente reiniciado)".

Todos os dados aquisitados pelo sistema de automação da subestação de energia são transmitidos pelo modem que utiliza a tecnologia GSM/GPRS. O GSM (Global System for Mobile Communications) é uma tecnologia mobile sendo o padrão mais popular para telefones celulares utilizados atualmente. O GPRS (General Packet Radio Service), por sua vez, é uma tecnologia que aumenta as taxas de transferência de dados nas redes GSM existentes, permitindo o transporte de dados por pacotes esta tecnologia épopularmenteconhecidapor rede 2G.

Por utilizar a tecnologia de linguagem de programação Java, não é preciso o processamento externo para habilitar comunicações GSM/GPRS. O Terminal Java TC65i conta com a possibilidade de uso dos GPIOs (Pinos de Entrada/Saída, I/Os) que possibilita o desenvolvimento de aplicações de monitoramento e automação remota de sistemas com suporte a todas as funcionalidades da rede GSM/GPRS.

Em decorrência de uma excessiva perda de dados e especialmente pela necessidade de frequentemente ter que deslocar uma equipe de manutenção até a subestação de energia para resetar o modem em virtude de algum tipo de erro. Erro este que na maioria das vezes esta relacionado pela péssima qualidade de serviço ofertadas pelas operadoras de telefonia celular no Brasil. Optou-se em

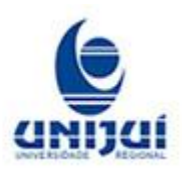

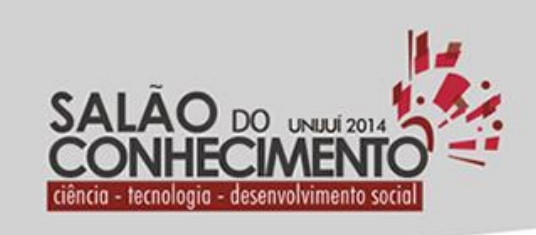

Câmpus ljuí, Santa Rosa, Panambi e Três Passos

> **Modalidade do trabalho**: Relatório técnico-científico **Evento**: XXII Seminário de Iniciação Científica

desenvolver um sistema que possibilitasse a redução no tempo de parada e realizasse uma prevenção de falhas no sistema. Ao mesmo tempo, o sistema teria que reduzir a necessidadede deslocamento de uma equipe de manutençãoaté a subestação de energia. Cabe ressaltar que estas subestações de energia são subterrâneas e exigem uma serie de procedimentos de segurança para operar dentro delas, portanto qualquer deslocamento de uma equipe para realizar a manutenção além do custo demanda um grande período de tempo.

Na versão do sistema anterior a proposta neste artigo o sistema era reiniciado apenas quando da ocorrência de uma exception, não existindo tratamento de exceções. A solução proposta faz com que qualquer possível erro na execução da aplicação leve ao reinicio do modem de uma forma rápida e sem a intervenção de um operador externo ao sistema.

Para implementar este controle de erros foi utilizado o conceito de Power Watchdog, o Terminal Java TC65i possuíesta funçãoimplementada.Um "watchdog timer" é um temporizador eletrônico normalmente utilizado para detectar e recuperar sistemas de algum funcionamento defeituoso. Segundo (Murphy p.1) "Um temporizador Watchdog é uma peça de hardware, normalmente usada em microcontroladores que podem causar um reinicio de processamento quando considerarem que o sistema possui algum tipo de mal funcionamento, ou quando não está mais executando a sequencia de códigos corretamente". Durante a operação normal, sem erros, o dispositivo regularmente reinicia o tempo de "countdown" (contagem regressiva) do watchdog para que este não alcanceo tempo limite. Caso ocorra algum funcionamento irregular, o sistema não reinicia o watchdog, assim o tempo irá acabar e será gerado um sinal. O sinal, por sua vez, é usado para iniciar ações corretivas, que na maioria das ocasiões incluem configurar o sistema computacional em um estado seguro e restabelecer normalmente a operação do sistema.

O watchdog timer é frequentemente encontrado sistemas embarcados e outros equipamentos controlados por computador que possuem difícil acesso manual ou quando é inviável reagir aos erros de funcionamento em tempo de execução. Em tais ocasiões, o sistema não pode depender de acesso manual para reiniciá-lo caso seja necessário, deve ser auto-suficiente. Um exemplo de sua utilização são as sondas espaciais, enviadas para outros planetas e obviamente não acessíveis ao ser humano para manutenção. No caso deste projeto esta solução será adotada pois existe um certa dificuldade operacional de acesso a uma subestação subterrânea de energia elétrica como comentado anteriormente.

Para diminuir o tempo perdido no inicio ou reinicio do modem e para lidar com a situação de necessidade de reinicio caso algum erro ocorra existem dois comandos ATs essenciais. Comandos AT são instruções usadas para controlar o modem. AT é a abreviação de "ATtention" e todo comando começa com "AT" ou "at", justificando o porque de serem chamados comandos AT. GSM/GPRS modems suportam um conjunto de comandos AT específicos para a tecnologia GSM, como os relacionados ao envio, recebimento e armazenamento de SMS.

Quanto a perda de tempo em toda atividade relacionada ao inicio ou reinicio do modem leva a introduzirmos um comando AT específico do modem. Tal comando configura o delay (atraso/demora) no inicio e reinicio do modem, dado por:

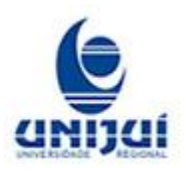

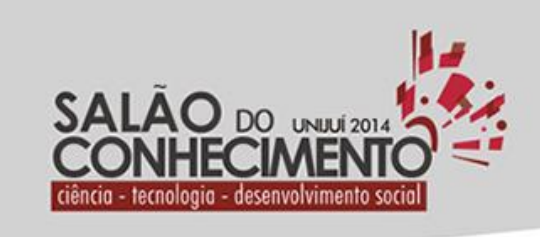

Câmpus Ijuí, Santa Rosa, Panambi e Três Passos

> **Modalidade do trabalho**: Relatório técnico-científico **Evento**: XXII Seminário de Iniciação Científica

at^scfg="Userware/Autostart/Delay","","0". O "0" em questão é a quantidade em segundos para o reinicio das atividades.

Com o conceito de watchdog em mente, basta iniciá-lo no modem através de comando AT e inserir sua "lógica" no código Java da aplicação. O comando inserido é o seguinte: at^scfg="Userware/Watchdog","2". O "2" em questão irá configurar o watchdog do modem como ativo. Segundo o manual técnico sobre o Terminal Java TC65i, distribuído pela Duodigit, o Power Watchdog, tem temporização padrão de 10 minutos e fica monitorando a atividade do pino de I/O GPIO7, toda vez em que houver transação no pino de I/O GPIO7 o timeout (countdown) de 10 minutos é zerado. Se não houver atividade no pino depois de 10 minutos (padrão) o Terminal Java TC65i será desligado automaticamente. É interessante utilizar o Power Watchdog juntamente com a função de Religar Automático.

O código responsável pela comunicação envio e recebimento de dados entre o sistema de monitoramento e as subestações é um código Java programado na plataforma de desenvolvimento Netbeans. Optou-se em desenvolver o programa em Java devido ao modem trabalhar com esta linguagem. O código conta com uma classe Serial, responsável pela conexão com o modem (Comconnection) e recebimento de dados das placas aquisitoras instaladas nas subestações, uma classe Socket, responsável pela conexão via GSM/GPRS utilizando chips de celulares, é possível utilizar até dois cartões de duas operadoras de telefonia o que aumenta a eficiência do sistema, pois da ocorrência de indisponibilidade de uma operadora a outra entra em funcionamento automaticamente.

De forma resumida a aplicação desenvolvida inicia o watchdog da seguinte maneira: Watchdog.start (300), o número 300 inserido no parâmetro do método start é a quantidade de segundos (neste caso 5 minutos) em que o modem irá permanecer em operação, caso o sistema não receba nenhuma instrução para resetar este contador (Watchdog.kick()) o sistema irá, ao final de 5 minutos, ser reinicializado.

Após a implementação do sistema de Watchdog não foi constatado mais problemas de paradas do sistema e a necessidade do deslocamento da equipe de manutenção para colocar o sistema novamente em funcionamento. Anterior a utilização deste sistema a frequência de ocorrência deste tipo de erro era praticamente semanal. Como efeito colateral da implantação deste sistema é que quando da ocorrência de uma falha o sistema fica não operacional por um tempo em torno de dois minutos, tempo necessário para o sistema ser desligado e ligado novamente. Mas cabe ressaltar que anteriormente este tempo era de no mínimo duas horas em decorrência do tempo de deslocamento da equipe de manutenção. Na figura 1 é apresentado a interface Web do sistema em funcionamento e na Figura 2 é apresentado o Terminal Java TC65i.

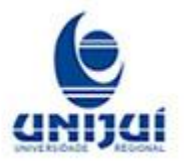

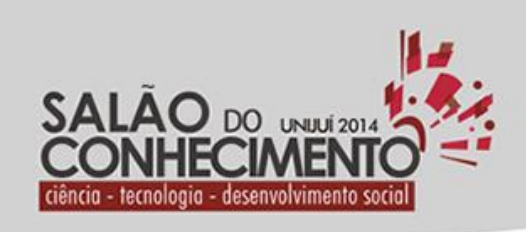

Câmpus ljuí, Santa Rosa,<br>Panambi e Três Passos

**Modalidade do trabalho**: Relatório técnico-científico **Evento**: XXII Seminário de Iniciação Científica

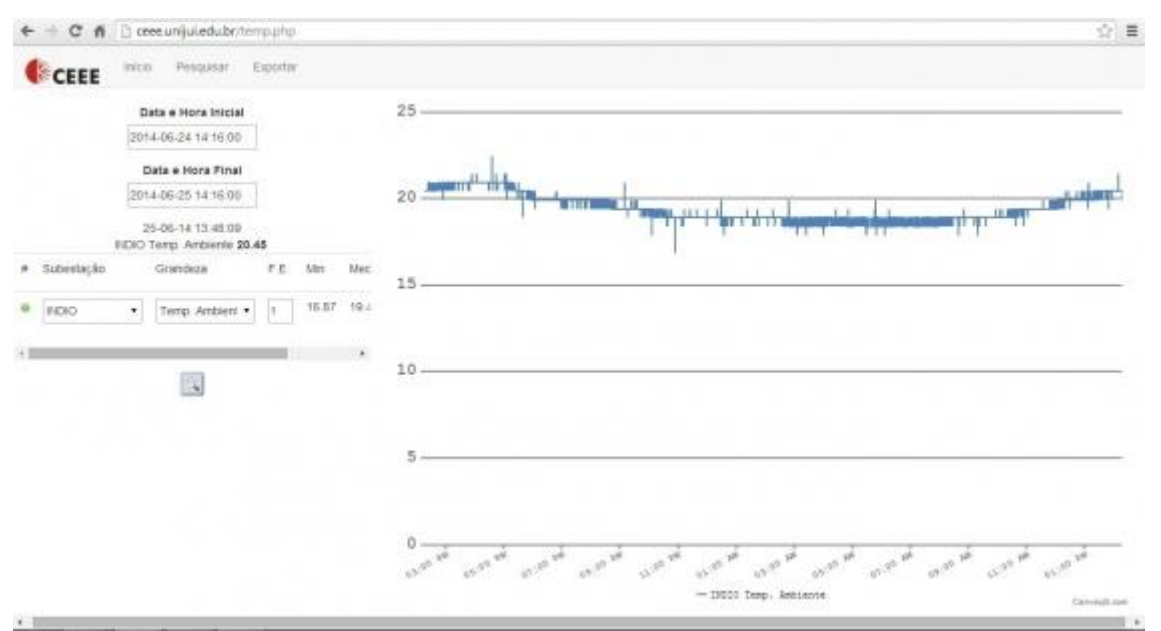

Figura 1 - Sistema

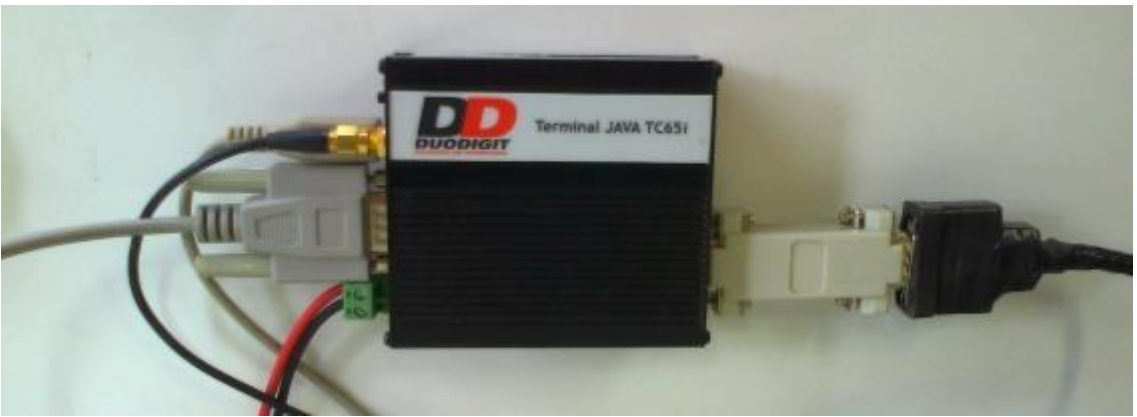

Figura 2 - Modem

## Conclusões

Sistemas de monitoramento de subestações de energia elétrica disponibilizam uma série de informações importantes aos gestores do sistema mas ao mesmo tempo são extremamente dependentes do sistema de comunicação. Quando é utilizada uma comunicação não confiável as vantagens aparentes do sistemas começam a desaparecer, uma vez que o sistema pode ficar por um

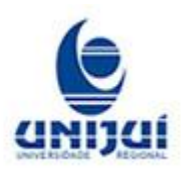

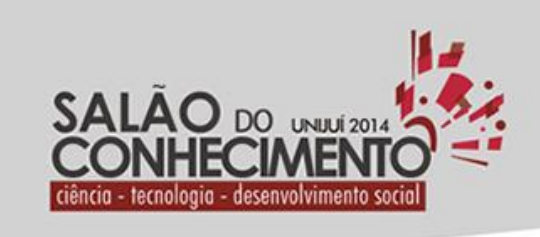

Câmpus ljuí, Santa Rosa, Panambi e Três Passos

> **Modalidade do trabalho**: Relatório técnico-científico **Evento**: XXII Seminário de Iniciação Científica

longo período indisponível. Ou ainda é necessário o deslocamento de uma equipe de manutenção para verificar o ocorrido.

Aparentemente a solução é simples basta utilizar um sistema confiável de comunicação e todos os problemas relacionados com a transmissão dos dados estarão resolvidos. Infelizmente esta opção muitas vezes não é possível por uma serie de fatores, entre eles pode-se citar a indisponibilidade de locação de um serviço confiável no local necessário, impossibilidade de instalação de meios confiáveis de transmissão ou ainda o alto custo desta solução. Por todos estes motivos muitos sistemas utilizam a comunicação GPRS para a transmissão de dados. Atualmente a disponibilidade e o valor cobrado pelas operadoras tornam esta opção atrativa para muitos sistemas. Porem junto com a facilidade desta tecnologia aparecem os problemas, em especial a baixa velocidade e disponibilidade do mesmo.

Neste artigo foi apresentado uma alternativa para contornar o problema de indisponibilidade de transmissão de dados por curtos períodos de tempo ocasionados pelas operadoras de telefonia celular. Ressalta-se que variações de velocidade na transmissão não afetam o sistema em questão uma vez que o volume de dados transmitido é baixo, o maior problema ocorre quando a operadora, por motivos desconhecidos, torna o serviço indisponível e consequentemente o modem de transmissão fica bloqueado tendo a necessidade de ser reinicializado por uma equipe de manutenção.

Os resultados apresentados a partir da utilização do conceito de watchdog na programação do sistema demonstram que foi possível resolver por completo o problema de deslocamento de uma equipe de manutenção para reativar o sistema em decorrência de uma falha na comunicação. Como trabalhos futuros pretende-se adicionar ao conceito watchdog a utilização de mais de um chip de operadoras diferentes ao modem. Espera-se com esta alternativa uma redução ainda maior nos períodos de inatividade do sistema.

Palavras-Chave: watchdog, aprimoramento, modem, TC65i

Agradecimentos: Os autores agradecem o apoio da Companhia Estadual de Energia Elétrica(CEEE/RS) e ao Conselho Nacional de Desenvolvimento Científico e Tecnológico (CNPq)pela bolsa de iniciação cientifica.

Referências Bibliográficas

Douglas Rocha Mendes "Programação Java com Ênfase em Orientação a Objetos", Novatec, 1ª edição, p 17, 2008.

John, M.W. "Core J2ME Technology and MIDP", Prentice Hall PTR, 1ª edição, p 57, 2001.

Murphy, Niall, "Watchdog timers", EE Times-India, v1, n1, p 1, Nov. 2000.< http://m.eetindia.co.in/STATIC/PDF/200011/EEIOL\_2000NOV04\_EMS\_TEST\_INTD\_TA.pdf?S OURCES=DOWNLOAD> . Data de acesso: 25/06/2014.

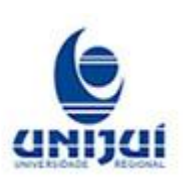

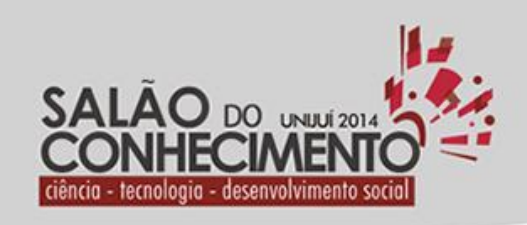

Câmpus ljuí, Santa Rosa,<br>Panambi e Três Passos

**Modalidade do trabalho**: Relatório técnico-científico **Evento**: XXII Seminário de Iniciação Científica

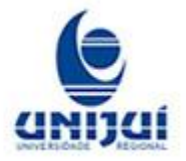